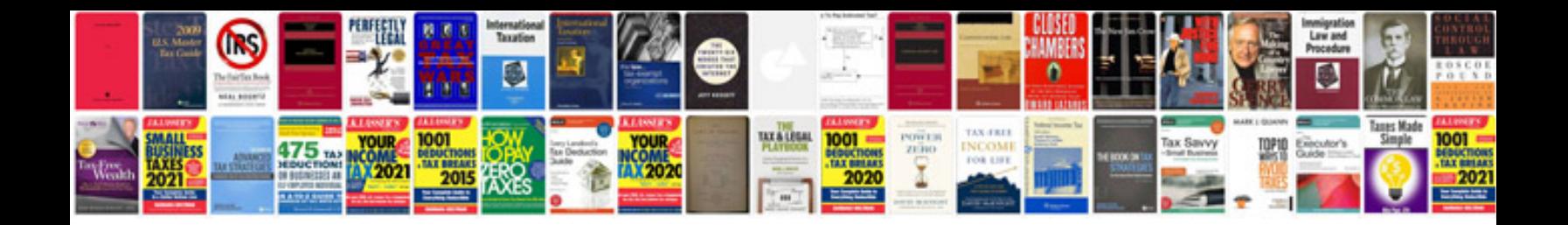

**To convert to word format**

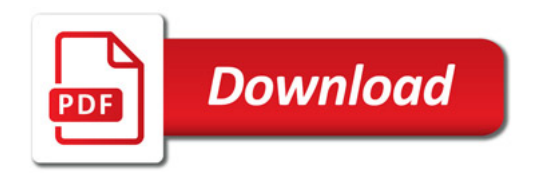

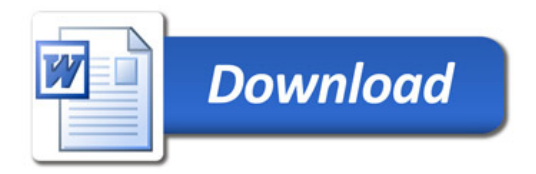